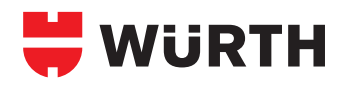

## **UNIVERSALANKER AW**

**Montage Universalanker AW** • Der Umweltschutz mit Zeitgewinn.

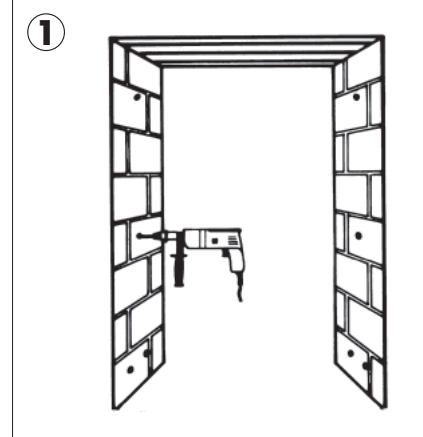

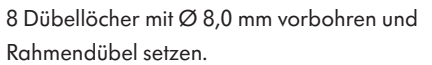

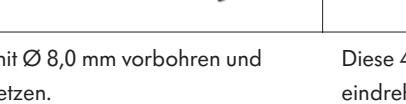

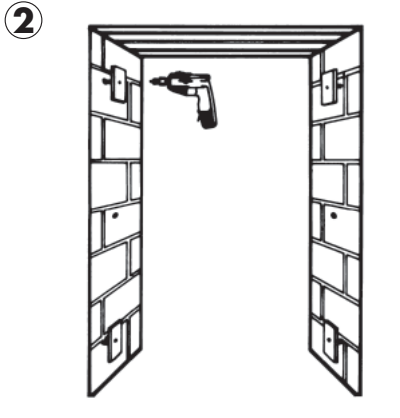

Diese 4 Anker auf ungefähre Tiefe eindrehen.

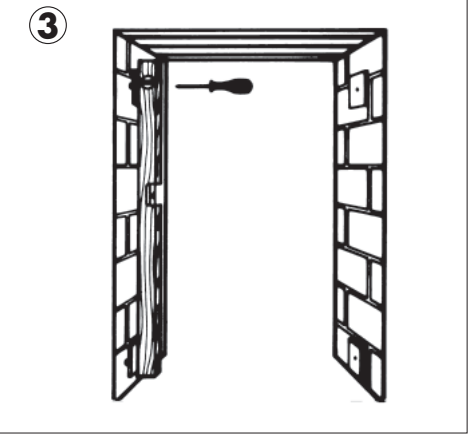

Unteren und oberen Anker an der Schloss-/Band-Seite genau ins Lot setzen.

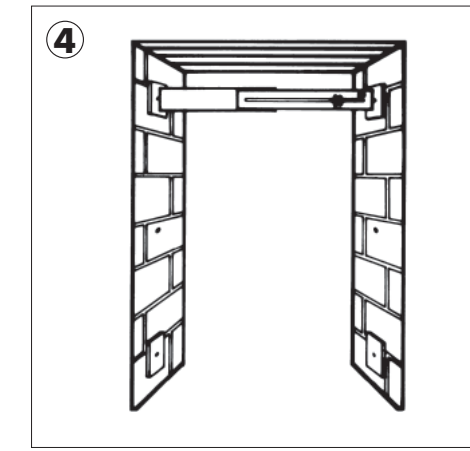

Mit der auf Futteraußenmaß eingestellten Breitenlehre von den Ankern der Schlossseite zu den Ankern der Bandseite einstellen.

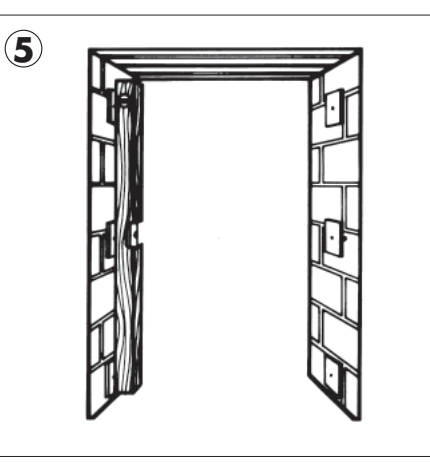

Mittlere Anker eindrehen und mit den bereits eingestellten Ankern fluchten.

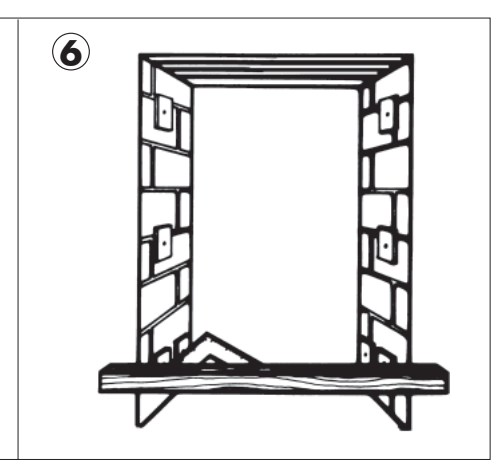

Mit Latte und Winkelbrett die beiden letzten Anker einstellen.

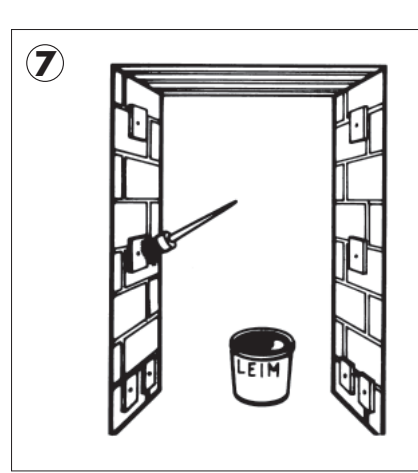

Anker mit Leim bestreichen.

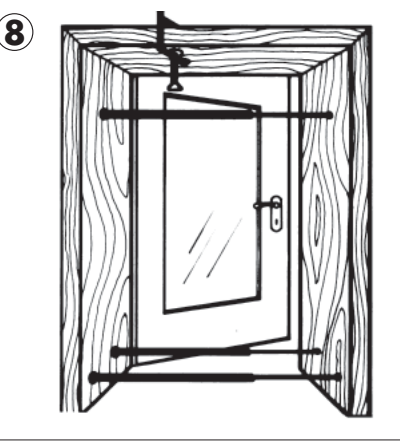

Türfutter einsetzen, Spreizen anbringen, Futter ausrichten.

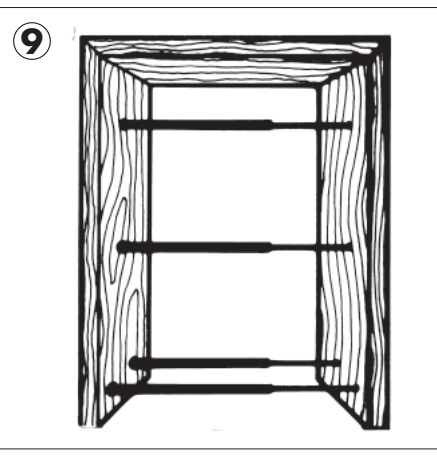

Mittlere Spreize einsetzen. Etwas später Zierbekleidung anbringen.